## $,$  tushu007.com

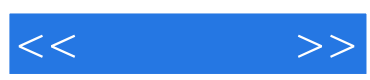

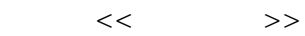

- 13 ISBN 9787030266750
- 10 ISBN 7030266757

出版时间:2010-4

页数:278

PDF

更多资源请访问:http://www.tushu007.com

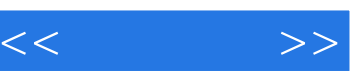

 $16$ 

亲切温馨的栏目提示,细心体贴的"您问我答"全书穿插"温馨提示"和"您知道吗"两个小栏目,

 $\frac{a}{\sqrt{2}}$ 

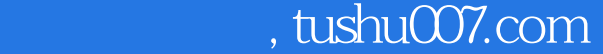

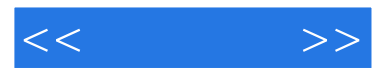

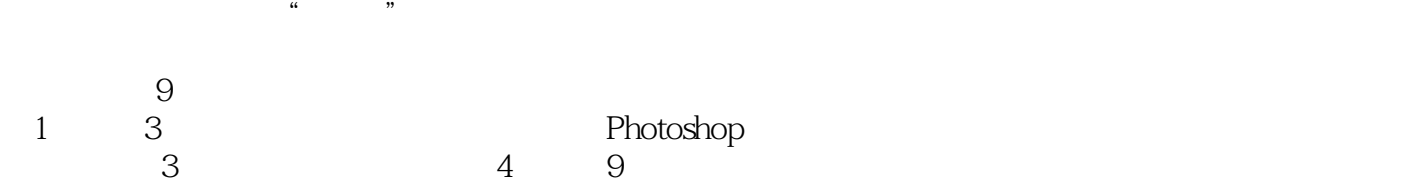

 $\frac{44}{\pi}$ 

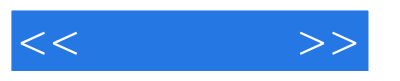

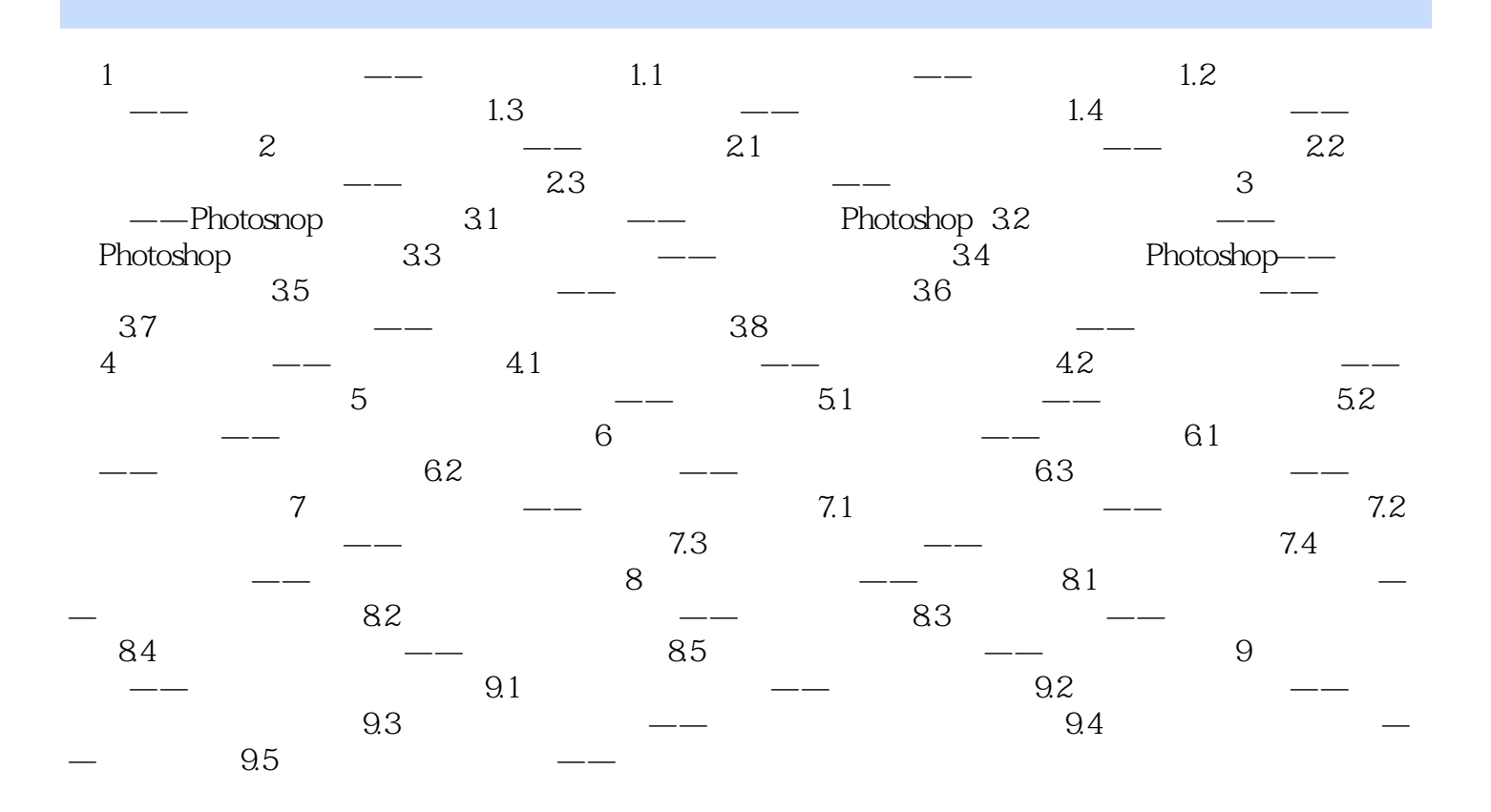

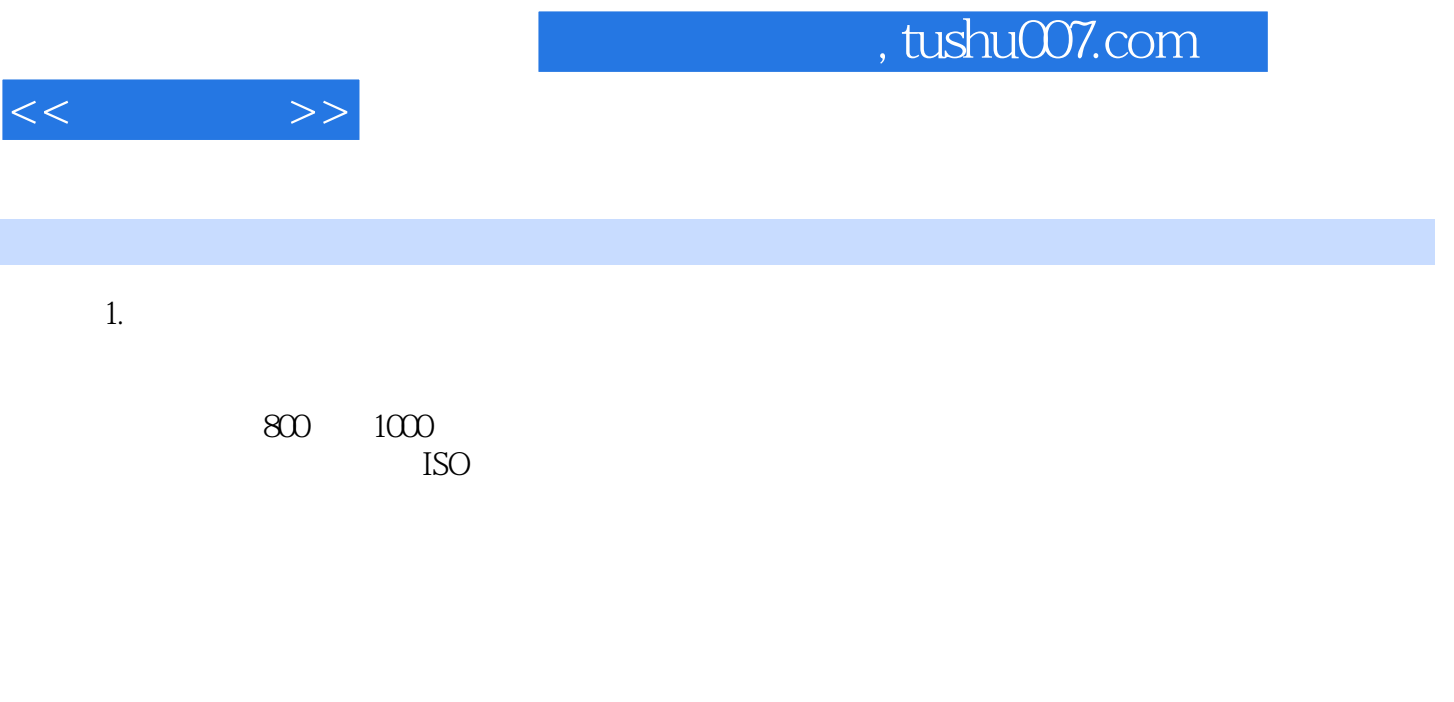

 $2.$  and  $1$ 

 $\frac{1}{2}$  and  $\frac{1}{2}$  and  $\frac{1}{2}$  a

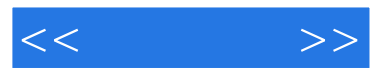

实际操作都配有同步的多媒体语音视频教程,手把手教你操作玩得转:《从零开始:中老年人学会数码  $\mathbb{R}^n$  , we define the discrete  $\mathbb{R}^n$  and  $\mathbb{R}^n$  and  $\mathbb{R}^n$  and  $\mathbb{R}^n$  and  $\mathbb{R}^n$ and DVD and DVD and  $\mathsf{DVD}$  and  $\mathsf{PVD}$  are  $\mathsf{PVD}$  . Photoshop

《从零开始:中老年人学会数码摄影与照片处理》:看得懂:没有难懂的术语,按中老年人的学习心理

,细心体贴的"您问我答"同步的多媒体语音教学视频赠送Photoshop图像处理的视频教程和相关学习

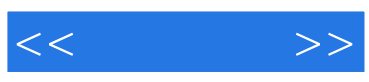

本站所提供下载的PDF图书仅提供预览和简介,请支持正版图书。

更多资源请访问:http://www.tushu007.com